# **CSE 333 – SECTION 4**

C++ References, const and classes

#### Reminders

#### • HW2 due Thursday, July 19th

- Midterm on Monday, July 23th
- Review section, Sunday, July 22<sup>nd</sup> (Time TBD)

## This or that?

Consider the following code:
 Pointers:
 int i;

In both cases,

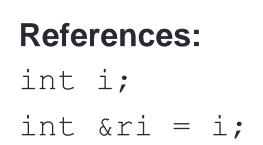

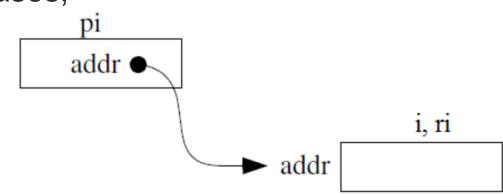

References are aliases – the same memory location with more than one name

\*pi = 4; ri = 4;

## **References Example**

// Part 1
int i = 0, j = 4;
int \*pi = &i;

// Part 2 int &ri = i;

// Part 3 \*pi = 3;

// Part 4 ri = j;

#### **Pointers and References**

- Once a reference is created, it cannot be later made to reference another object.
  - Compare to pointers, which are often reassigned.
- References can't be initialized to *null*, whereas pointers can.
- References can never be uninitialized. It is also impossible to reinitialize a reference.
- **Demo:** experiments.cc

#### C++ const declaration

 As a declaration specifier, const is a type specifier that makes objects unmodifiable.

const int m = 255;

• Reference to constant integer:

int n = 100;

const int &ri = n; // ri becomes read only

Uses of const for magic numbers

const int BUFFER\_SIZE = 100; char input[BUFFER SIZE]

• Demo: const.cc

#### When to use?

- **Pointers**: may point to many different objects during its lifetime. Pointer arithmetic (++ or --) enables moving from one address to another. (Arrays, for e.g.)
- References: can refer to only one object during its lifetime.

#### Style Guide Tip:

- use const reference parameters to pass input
- use pointers to pass output parameters
- input parameters first, then output parameters last

## C++ Classes

/\* Note: This code is unfinished! Beware! \*/
class Point {
 public:

#### public:

Point(const int x, const int y); // constructor int get\_x() const { return x\_; } // inline member function int get\_y() const { return y\_; } // inline member function double distance(const Point &p) const; // member function void setLocation(const int x, const int y); //member function

#### private:

int x\_; // data member int y\_; // data member }; // class Point

#### **Const Practice**

Refer to the following poorly-written class declaration. (10 min)

```
class MultChoice {
  public:
    MultChoice(int q, char resp) : q_(q), resp_(resp) { } // 2-arg ctor
    int get_q() const { return q_; }
    char get_resp() { return resp_; }
    bool Compare(MultChoice &mc) const; // do these MultChoice's match?
    private:
    int q_; // question number
    char resp_; // response: 'A','B','C','D', or 'E'
}; // class MultChoice
```

a) Indicate (Y/N) which lines of the snippets of code below (if any) would cause compiler errors:

```
const MultChoice m1(1,'A');
MultChoice m2(2,'B');
cout << m1.get_resp();
cout << m2.get_q();</pre>
```

```
const MultChoice m1(1, 'A');
MultChoice m2(2, 'B');
m1.Compare(m2);
m2.Compare(m1);
```

## **Section Exercise**

- Define a class Rectangle whose instance variables are a pair of Point objects (upper left, lower right).
- Include at least one constructor. Make sure you get const right in the right places.
- Methods:
  - getul(), getIr() returns upper and lower points. (upper-left, lower-right)
  - intersect(Rectangle &r) returns a Rectangle representing the overlap.
  - **area()** returns the Rectangle's area.
  - contains(Point &p) returns true or false depending on whether point p is inside the rectangle.
- The C++ Primer text and cplusplus.com contain good reference material.